## **ABC Amber Excel Converter Crack Product Key Full [Mac/Win]**

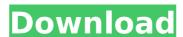

### ABC Amber Excel Converter Free Registration Code Download [2022]

With the help of ABC Amber Excel Converter you can convert Microsoft Excel spreadsheets (XLS format) to other file types, namely CSV, DBF, XML, MDB, PDF, HTML, CHM, RTF, HLP, DOC and SQL. It comprises a few handy settings to personalize and hasten conversion tasks. After a brief and uneventful setup procedure, you are greeted by a standard window with a plain and intuitive layout, where you can import Excel spreadsheets using either the file browser, folder view or drag-and-drop support. Batch processing is possible, so you can convert multiple items at the same time. ABC Amber Excel Converter displays file content in the primary window and lets you select individual rows for processing. You can also specify the sheet number and use the sheet name, as well as include or exclude columns. Plus, you may view file properties and minimize the app to the system tray area. The program includes numerous configurable options. For instance, you can allow multiple instances, skip the first row, add spaces to cells in CSVs, enable a log file, customize fonts and colors, as well as edit PDF metadata and select the page orientation, among others. ABC Amber Excel Converter has a minimal impact on the system resources, using a very low amount of CPU and RAM. It has a good response time and carries out conversion to lasks rapidly and error-free. We have not come across any issues throughout our evaluation, since the tool did not hang or crash. Thanks to its intuitive layout, yet rich configuration options, ABC Amber Excel Converter should satisfy all users, regardless of their level of experience.Q: C## Unimage With the image isn't loaded? This is the part of the code that is responsible for the loading of the image. The other properties are set correctly, so I'm not sure what the problem is. private void LoadImage() { ImageLoader.Instance.StartAuto

#### **ABC Amber Excel Converter For PC**

The 10th Anniversary Edition of Ghost - the world's leading desktop-class collaborative software - is now available. Ghost 10 includes over 150 updates from the previous major release and adds new features and enhancements to all editions. The major features in collaboration in Ghost 10 allow it to do just that, including improved updates and synchronization. Users can now also read, create and modify documents at the click of a button from their phone. Ghost 10 brings the pest features in collaboration wif in eliminating the need to access the computer to view or edit documents from phone/tablet through wif, eliminating the need to access the computer to view or edit documents from phone/tablet through wif, or mobile networks. \* Add ability to sync documents from phone/tablet through wif, eliminating the need to access the computer to view or edit documents from phone/tablet through wif, eliminating the need to access the computer to view or edit documents from phone/tablet through wif, eliminating the need to access the computer to view or edit documents from phone/tablet through wif, eliminating the need to access the computer to view or edit documents from phone/tablet through wif, eliminating the need to access the computer to view or edit documents from phone/tablet through wif, eliminating the need to access the computer to view or edit documents from phone/tablet through wif, eliminating the need to access the computer to send files to others. "It's been awhile that I needed this, so I just wanted to share that I downloaded and tried it out. It's a fantastic app, but I got it wrong. I already had a 64GB memory card. I couldn't realize it's capacity only allows for 32GB. I have a 32GB memory card. I couldn't realize it uses the gui, and it was hardly any help with that. All it told me was I had about 300mb to work with. I re-installed Kindle Fire, this time with 64GB, thinking that maybe b7e8fdf5c8

#### **ABC Amber Excel Converter Product Key For PC Latest**

ABC Amber Excel Converter is the most simple and powerful conversion tool for converting Microsoft Excel spreadsheets (XLS format) to other file formats. Features: \* Import Excel spreadsheets and convert them to other formats \* Do batch processing \* Edit and customize cells in spreadsheets (CTRL+C) \* Speci... ExpresswayAddIn is a very simple and intuitive tool that helps you to add Excel-like functionality to Web browsers. The program provides a fast and convenient way to create web applications that can automate web browsing by adding Excel-like functionality to Web browsers. ExpresswayAddIn is a very simple and intuitive tool that helps you to add Excel-like functionality to Web browsers. The program provides a fast and convenient way to create web applications that can automate web browsing by adding Excel-like UI to it. Save time with ExpresswayAddIn, and spend the time on other more important things. ExpresswayAddIn is a very simple and intuitive tool that helps you to add Excel-like functionality to Web browsers. The program provides a fast and convenient way to create web applications that can automate web browsing by adding Excel-like UI to it. Save time with ExpresswayAddIn Enterprise is available with 3 licenses for all users. ExpresswayAddIn Enterprise is available with 3 licenses for all users. ExpresswayAddIn Enterprise is available with 2 licenses for all users. ExpresswayAddIn Enterprise can be purchased at the price of one per user. ExpresswayAddIn is a very simple and intuitive tool that helps you to add Excel-like functionality to Web browsers. ExpresswayAddIn is a very simple and intuitive tool that helps you to add Excel-like functionality to Web browsers. ExpresswayAddIn is a very simple and intuitive tool that helps you to add Excel-like functionality to Web browsers. ExpresswayAddIn is a very simple and intuitive tool that helps you to add Excel-like functionality to Web browsers. ExpresswayAddIn is a very simple and intuitive tool that helps you to add Excel-like functionality to Web bro

## What's New In?

ABC Amber Excel Converter is a powerful utility that converts Microsoft Excel Spreadsheet into various file formats like XLS, CSV, DBF, XML, MDB, PDF, HTML, RTF, HLP, Word, DOC, SQL and HTML. Select any range of records to be converted and enjoy it with ABC Amber Excel Converter. It supports batch processing of up to 500 records. It uses advanced algorithms to select any range of data quickly and efficiently. The program has a user-friendly interface. When you start ABC Amber Excel Converter, you can import an Excel file from the file system or drag and drop. It is really easy to import Excel files since it is supported by the drag-and-drop feature. Moreover, the ABC Amber Excel Converter also allows you to save a batch converted file in the exact format you like. This enables you to convert multiple files to the desired format quickly. Then, you can select the data you want to convert to the desired format. Besides, the program has an option to remove the selected column. The program will remove blank cells at first. But you can deselect the entire column, then the row will be removed. It is really easy to select the entire column, then the row will be removed. It is upported by the drag-and-drop feature. Like all other conversion programs, ABC Amber Excel Converter can be used on different platforms, including Windows XP, Vista, 7, 8 and 10. ABC Amber Excel Converter is the perfect program for you. It supports Microsoft Excel, Microsoft Words, Microsoft Program for you. It supports Microsoft Program for you. It supports Microsoft Program for you. It supports Microsoft Program for you. It supports Microsoft Program for you. Base. ABC Amber Excel Converter is your best choice if you want to convert Microsoft Excel, OpenOffice.org Draw, OpenOffice.org Draw, OpenOffice.org Draw, OpenOffice.org Impress, OpenOffice.org Impress, OpenOffice.org Impress, OpenOffice.org Impress, OpenOffice.org Program for you want to convert Microsoft Excel spreadsheets to other formats or you want to convert Excel spreadsheets to othe

# **System Requirements For ABC Amber Excel Converter:**

Controller: Dual Joy-Cons with Motion Controls or Pro Controller is recommended. Dual Joy-Cons with Motion Controller, or Nintendo Switch Pro Controller, or Nintendo Switch Pro Controller, or Nintendo Switch Pro Controller, or Nintendo Switch Pro Controller (Wii U only) Network: Broadband Internet connection for online play Broadband Internet connection for online play Battery: AC adapter recommended AC adapter recommended Parental Controls: Parental Controls compatible system are required © 2017 Nintendo

#### Related links:

https://theangelicconnections.com/locker-crack-keygen-free-download-x64-latest-2022-2/ https://myvideotoolbox.com/fonthit-font-tools-crack/

https://seo-focus.com/myarp-crack/

https://kaushalmati.com/simlab-pdf-exporter-for-modo-license-keygen-2022/

https://drogemsurlautinoba.wixsite.com/pangacheavi::pangacheavi:Brz2uOldgh:drogemsurlautinobarkret@gmail.com/post/a2skype-lifetime-activation-code https://homeoenergy.com/wp-content/uploads/2022/07/AACGain\_Download\_PCWindows\_March2022.pdf

https://wakelet.com/wake/B6yFc8|B7O7sLXYw|X85u

https://www.mjeeb.com/freenote-23-0-14-crack-serial-number-full-torrent/ https://lifesspace.com/upload/files/2022/07/Yg1vPc5a5M6rghColzqu\_04\_1a2a6e4460c181ee1eb30db590e37b2d\_file.pdf

https://konnektion.com/advert/open-crypt-crack-3264bit/ http://touchdownhotels.com/free-vista-icons-crack-latest/

https://queery.org/wp-content/uploads/2022/07/Bugssafe\_Total\_Security\_\_Crack\_With\_Serial\_Key-1.pdf
https://pur-essen.info/2022/07/04/total-screen-recorder-gold-1-5-34-0-crack-keygen-free-x64/
https://lisodethehart.wixsite.com/pentfastporni/post/smart-mp3-converter-license-keygen-download-for-windows
https://parsiangroup.ca/2022/07/mssql-to-mysql-code-converter-serial-number-full-torrent-free-download-mac-win-2022-new/
https://ameeni.com/upload/files/2022/07/MMTNqOqZ2gaxvD3SrnU6\_04\_1a2a6e4460c181ee1eb30db590e37b2d\_file.pdf

http://evergreenpearl.com/?p=3661

https://s3-us-west-2.amazonaws.com/mmoldata/wp-content/uploads/2022/07/04045327/ZeroTracks\_2005\_Crack\_\_.pdf

https://bonnethotelsurabaya.com/wp-content/uploads/UltraCompare\_Professional\_\_Crack\_LifeTime\_Activation\_Code\_Updated\_2022.pdf
http://geowhisme.yolasite.com/resources/CompRes-Crack-With-Keygen-Free-2022.pdf